## Package 'inum'

March 9, 2023

<span id="page-0-1"></span><span id="page-0-0"></span>Title Interval and Enum-Type Representation of Vectors Date 2023-03-09 Version 1.0-5 Description Enum-type representation of vectors and representation of intervals, including a method of coercing variables in data frames. **Depends**  $R (= 3.3.0)$ **Imports** stats, libcoin  $(>= 1.0-0)$ License GPL-2 NeedsCompilation no Author Torsten Hothorn [aut, cre] Maintainer Torsten Hothorn <Torsten.Hothorn@R-project.org> Repository CRAN Date/Publication 2023-03-09 12:20:02 UTC

### R topics documented:

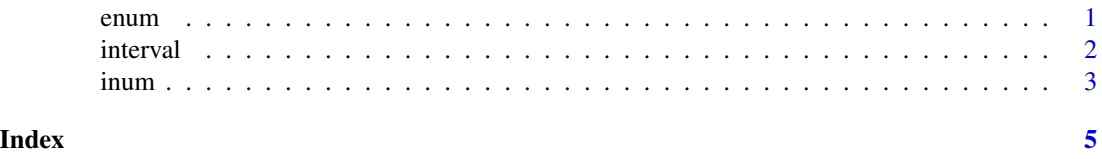

<span id="page-0-2"></span>enum *Enumeration-type Representation of Vectors*

#### Description

Elements of a vector are stored as a set of levels and an integer representing the enumeration.

#### Usage

enum(x)

#### <span id="page-1-0"></span>Arguments

x A vector. Currently, methods for factors, logicals, integers, and numeric vectors are implemented.

#### Details

The unique elements of x are stored as a levels attribute to an integer representing the enumeration. levels and nlevels methods are available. This is essentially the same as factor where the levels can be arbitrary vectors, not just characters.

#### Value

An object of class enum. A value of 0 encodes NA.

#### See Also

[factor](#page-0-1)

#### Examples

```
(ex < - enum(x < - g1(2, 2)))all.equal(levels(ex)[ex], x)
(ex <- enum(x <- rep(c(TRUE, FALSE), 2)))
all.equal(levels(ex)[ex], x)
(ex < - enum(x < - rep(1:5, 2))all.equal(levels(ex)[ex], x)
(ex < - enum(x < - rep(1:5 + .5, 2)))all.equal(levels(ex)[ex], x)
(ex <= enum(x <= c(NA, rep(1:5 + .5, 2))))all.equal(c(NA, levels(ex))[unclass(ex) + 1L], x)
```
#### <span id="page-1-1"></span>interval *Cut Numeric Vectors into Intervals*

#### Description

interval divides x into intervals and, unlike cut, represents these as a numeric vector.

#### Usage

```
interval(x, \ldots)## S3 method for class 'numeric'
interval(x, breaks = 50, ...)
```
#### <span id="page-2-0"></span>inum 3

#### Arguments

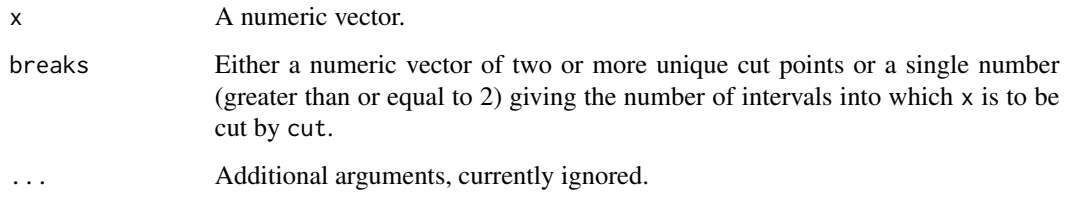

#### Details

This is just a wrapper around cut where the resulting intervals are stored as numeric values for simplified computation.

#### Value

An object of class interval. A value of 0 encodes NA.

#### See Also

[cut](#page-0-1)

#### Examples

```
(ix \leq -interval(x \leq 0:100/100, breaks = 0:10/10))(cx < -cut(x, breaks = 0:10/10))attr(ix, "levels")
levels(ix)
levels(cx)
diag(table(ix, cx))
(ix \leq - interval(x \leq c(NA, 0.100/100), breaks = 0.10/10))ix[is.na(x)]
unclass(ix)[is.na(x)]
```
inum *Coerse Variables in Data Frames to* enum *or* interval

#### Description

Represents elements of a data frame as enum or interval.

<span id="page-3-0"></span>4 inum contract to the contract of the contract of the contract of the contract of the contract of the contract of the contract of the contract of the contract of the contract of the contract of the contract of the contrac

#### Usage

```
inum(object, nmax = 20, ...)## S3 method for class 'data.frame'
inum(object, nmax = 20, ignore = NULL,
     total = FALSE, weights = NULL, as.interval = ",
     complete.cases.only = FALSE, meanlevels = FALSE, ...)
```
#### Arguments

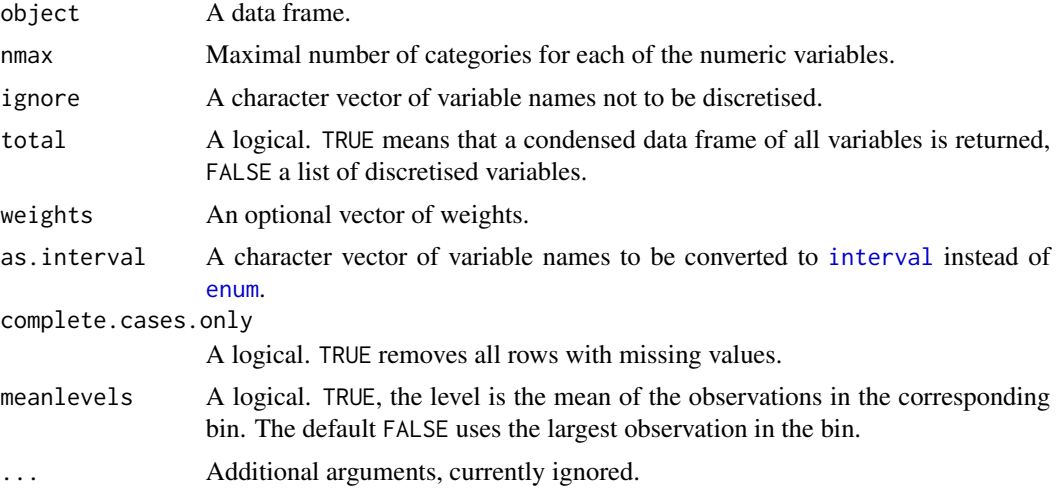

#### Details

Each variable in object is converted to [enum](#page-0-2) or [interval](#page-1-1).

#### Value

An object of class inum, basically a list of [enum](#page-0-2) or [interval](#page-1-1) objects. If total = TRUE, an integer vector with a data frame as levels attribute is returned. In this case, 0 means NA.

#### Examples

```
data("iris", package = "datasets")
iris[1,1] < -NAinum(iris, nmax = 5)
inum(iris, nmax = 5, total = TRUE)
inum(iris, nmax = 5, total = TRUE, as.interval = "Sepal.Width",
     complete.cases.only = TRUE)
```
# <span id="page-4-0"></span>Index

∗ data enum, [1](#page-0-0) interval, [2](#page-1-0) inum, [3](#page-2-0) cut, *[3](#page-2-0)* enum, [1,](#page-0-0) *[4](#page-3-0)* factor, *[2](#page-1-0)* interval, [2,](#page-1-0) *[4](#page-3-0)* inum, [3](#page-2-0)